# **R2FD Активированная полная версия With Key Скачать бесплатно без регистрации For PC [March-2022]**

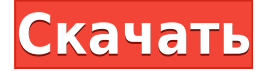

## **R2FD Torrent (Activation Code) (Latest)**

R2FD — это портативное, простое в использовании решение для восстановления отсутствующих файлов на USB-накопителе с компьютера Winamp (до его покупки у AOL) или Windows XP, Vista или Win7. Он восстановит файлы и всю информацию о системном томе для восстанавливаемых файлов:

.AVI.MP4.MPG.MPEG.MP3.WMA.FLV.ASF.FLV, .RM.RMV.VOB, .VOG.AAC.M4A.MP4. M4B.MPC.MPCD,.XVID.AMV.ASF.AWB.MPG.SWF.MOV.M4V.AVS.VOB.AXZ.ASF.MKV,.M2TS .AAC,.M3U.M3U,.P2P,.PNM.JPG

.JPEG.BMP.PSD,.PNG.PPM.GIF.TIF.TIFF.JPG.PTH,.CR2.DPX.PSB.PSD.PNG,.CIF.DCP.WMV. ASF.WEBP.MPG.MOV,.FLX .СГИ. Если какой-либо из файлов системной информации о томе был затронут, мы восстановим его. Если у вас уже есть опыт работы с R2FD, вам может быть интересно, почему эта бесплатная программа все еще полностью функциональна и способна восстанавливать отсутствующие файлы. Причина в том, что R2FD представляет собой упрощенную версию коммерческого продукта, призванного помочь тем, кто потерял свои файлы при удалении файла autorun.inf, созданного Windows XP и Vista. Программа не тестировалась и не тщательно тестировалась, поэтому ее следует использовать только в том случае, если вы хотите восстановить файлы, а не в качестве исправления для инфекций autorun.inf. [Оценка слепой зоны генов узкого места и соответствующий геометрический центр в модели узкого места для времени мейотической генерации]. Для модели узкого места времени мейотической генерации и соответствующей модели узкого места локусов узкого места (BL). мы получаем вероятности и их асимптотические распределения. Используя формулу преобразования асимптотического распределения, получаем ОМУ и их асимптотические распределения для параметров моделей узкого места ШС. Метод смоделированного максимального правдоподобия предлагается для оценки MLE и их асимптотических распределений. Мы также провели

### **R2FD Crack +**

Приложение Run to Fix Drive — это небольшая бесплатная утилита, предназначенная для восстановления отсутствующих файлов с USB-накопителей, которые были утеряны из-за заражения вредоносным ПО через файл автозапуска или по другим причинам. Он будет сканировать USB-накопители, подключенные к вашему компьютеру, и искать файлы, которые невозможно восстановить даже с использованием всех утилит восстановления. Также есть возможность стереть все исполняемые файлы со всех флешек и сохранить их в новую папку. R2FD Cracked 2022 Latest Version не требует установки и настройки. Это портативное приложение, которое можно запускать с любого съемного устройства хранения данных (флеш-накопителя USB, внешнего жесткого диска или самой операционной системы). Если попытка восстановления будет успешной, недостающие данные будут восстановлены и сохранены в папке с именем USBFILES, которую можно разместить на рабочем столе. Загрузите R2FD прямо сейчас! Блокировать процессы — это эффективный способ предотвратить запуск программы или скрипта в фоновом режиме. Программа должна будет сначала запросить разрешение пользователя, и она не сможет загрузить и установить какиелибо исполняемые файлы или записи реестра. Однако Интернет также можно открыть из этого диалогового окна, поэтому, если пользователь хочет получить доступ к Интернету, все в порядке. Программа «R2FD» не будет указана как фоновый процесс, поэтому будет легче заметить, что в фоновом режиме ничего не работает. Простота использования — не требует загрузки, запускается менее чем за минуту и управляется одним щелчком мыши. Совместимость - Программу можно использовать для сканирования флешек, внешних жестких дисков и даже системного раздела. История. Программу можно легко загрузить через BitTorrent, если пользователь использует клиент BitTorrent. Его также можно купить за 10 долларов. Родительский контроль. Программа может помочь уберечь детей от потенциально опасных интернетприложений, блокируя открытие Интернета через файлы автозапуска. Совместимость. Для работы программы требуется подключение к Интернету и разрешение пользователя. Простота использования - R2FD имеет удобный интерфейс, но не требует загрузки или установки. История. Программу можно установить, щелкнув ее правой кнопкой мыши и выбрав «Выполнить». Родительский контроль. Программа может помочь уберечь детей от потенциально опасных интернет-приложений, блокируя открытие Интернета через файлы автозапуска. Портативный — R2FD можно загрузить и запустить с 1eaed4ebc0

# **R2FD**

Самое чистое приложение для восстановления, которое будет искать удаленные файлы на USB, CD, USB-томах и других. Он ничего не удалит, а просто вернет файлы. После этого файлы будут сохранены на USB-диске и сохранены в папке USB FILES. Как это использовать: Загрузите, установите и запустите R2FD (через ярлык на рабочем столе). Вставьте USB или CD-ROM. Щелкните правой кнопкой мыши, и появится надпись «Восстановить». P.S. Чтобы R2FD не создавал резервные копии удаленных файлов, вы можете отключить опцию «Восстановить на USB-ФАЙЛЫ», просто снимите флажок «Включить резервное копирование файлов перед восстановлением?» Точно так же R2FD добавит недостающие файлы обратно в соответствующее место без создания избыточных копий. Отзывы пользователей не найдены Комментарии Обзор @хоанг Тянь Минь: Ух ты! Ваше программное обеспечение безопасности необходимо снова обновить! Обзор @ Боб К-Т: Восстановление для меня. Обзор @Хай: R2FD великолепен. Нет истории!!!! Обзор @Тристан Г: Спасибо! Файлы можно скачать на USB. Обзор @Ион Нел П: У меня была такая программа. Но, к сожалению, я потерял все свои файлы, поэтому не смог найти замену... Мне нравится, что эта программа настолько легкая, что не занимает места или памяти, и работает без необходимости что-либо устанавливать, просто скачайте и бегать. Обзор @Амару: Большой! Обзор @sjm92: У меня больше нет этой проблемы, и этого никогда не было в прошлом, я думаю, что удалил или удалил ее по какой-то причине. Обзор @Соня С: Я использую Mac, и для меня R2FD работает отлично. Обзор @Хайме Прадо: Такая простая и чистая программа с очень простым интерфейсом. Не шутка! Это мой любимый инструмент восстановления. Обзор @Джеспер Б: Идеально подходит для того, что мне нужно. Обзор @Флавий М: Работает отлично. Без рекламы. Обзор @olegz: Это очень простая, легкая и полезная программа для

#### **What's New in the?**

Что такое R2FD? Это инструмент, который поможет вам восстановить потерянные файлы, или простое приложение, которое будет удалять и восстанавливать файлы в формате списка? R2FD — это, прежде всего, приложение, предназначенное для того, чтобы помочь вам восстановить все данные с ваших USB-накопителей. Первые шаги: Скачайте R2FD. Это бесплатно. Разархивируйте пакет и дважды щелкните программу R2FD.exe. Вот и все! А: На данный момент нет известных бесплатных антивирусов, кроме ESET для Java и Google для Android. Но я не рекомендую ESET, так как по какойто причине вы не можете защитить файлы от проверки ESET. Я протестировал антивирус, который не требует установки (сейчас я расскажу, как он это делает), который называется GuardDuty Antivirus. Я протестировал его, и он хорошо работает с другими (обычными) вредоносными программами, которые другие антивирусные программы не видят. Скачайте пробную версию по этой ссылке Загрузите минимальный установочный файл и запустите его. Перечислите номер USB-порта (если USB-устройство подключено к компьютеру) Сделайте резервную копию всех ваших файлов (я бы посоветовал сделать полную резервную копию системы) Подождите несколько секунд после завершения процесса, это заняло около 15-20 минут. Подключите найденное USB-устройство (с помощью USB-кабеля, входящего в комплект

поставки устройства). Выберите USB-порт и дождитесь завершения процесса (я знаю, что это может занять некоторое время, если вы можете просто подключить USBустройство к другому USB-порту, я бы порекомендовал это) Найдите папку, созданную на шаге 7. Выберите файлы, которые необходимо восстановить, и нажмите кнопку восстановления. Если вы используете Windows 7+ (если нет, подумайте о покупке обновления для нее) Внесите следующие изменения в настройки антивирусной программы: Список установленных приложений: Не добавлять ПО (намного быстрее и грузится быстрее) Что такое установочный пакет: Удалите программное обеспечение. После того, как вы удалите его, перезагрузите компьютер, и вы получите те же результаты. Восстановление/восстановление: Не добавляйте этот софт (намного быстрее и грузится быстрее) Вы также можете попробовать это, но я никогда не пробовал, потому что у меня уже установлено это программное обеспечение.

## **System Requirements For R2FD:**

Для Windows XP Примечание. Чтобы играть в сюжетном режиме в игре Nightmare, у вас должна быть установлена как минимум Windows XP Professional с пакетом обновления 2 (SP2) или более поздней версии. Windows 2000 и Windows Vista не поддерживаются. Для Windows 7 Примечание. Чтобы играть в сюжетном режиме в Nightmare, у вас должна быть как минимум Windows 7 SP1 или более поздняя версия. Для Windows 8 Примечание. Чтобы играть в сюжетном режиме в Nightmare, у вас должна быть как минимум Windows 8 Pro. Для Windows 8.1 Примечание. Чтобы играть в сюжетном режиме в